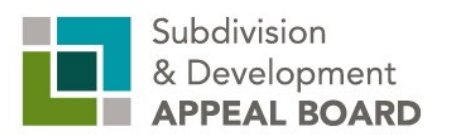

## **Participant Guide**

## *How to participating in SDAB meetings*

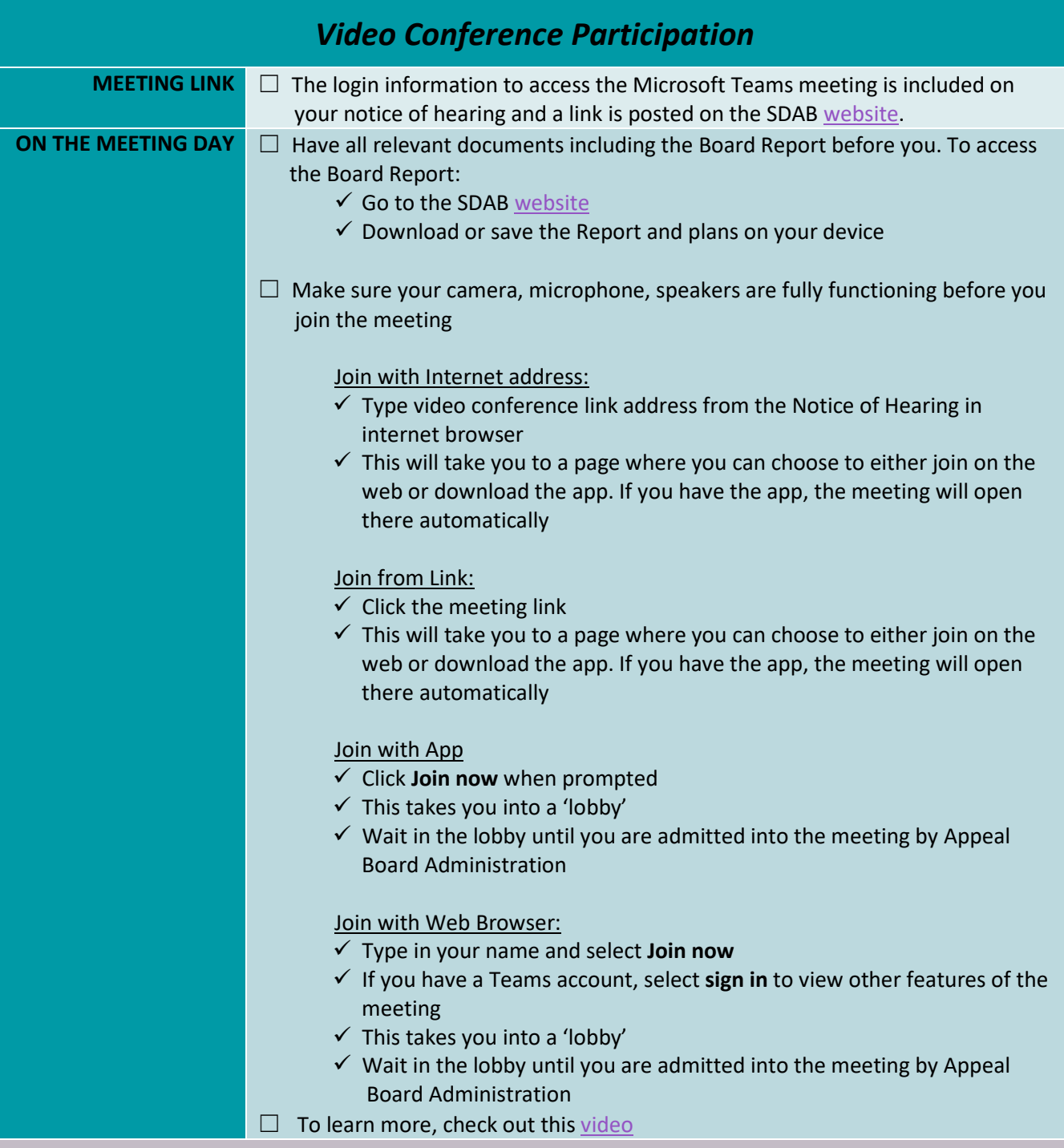

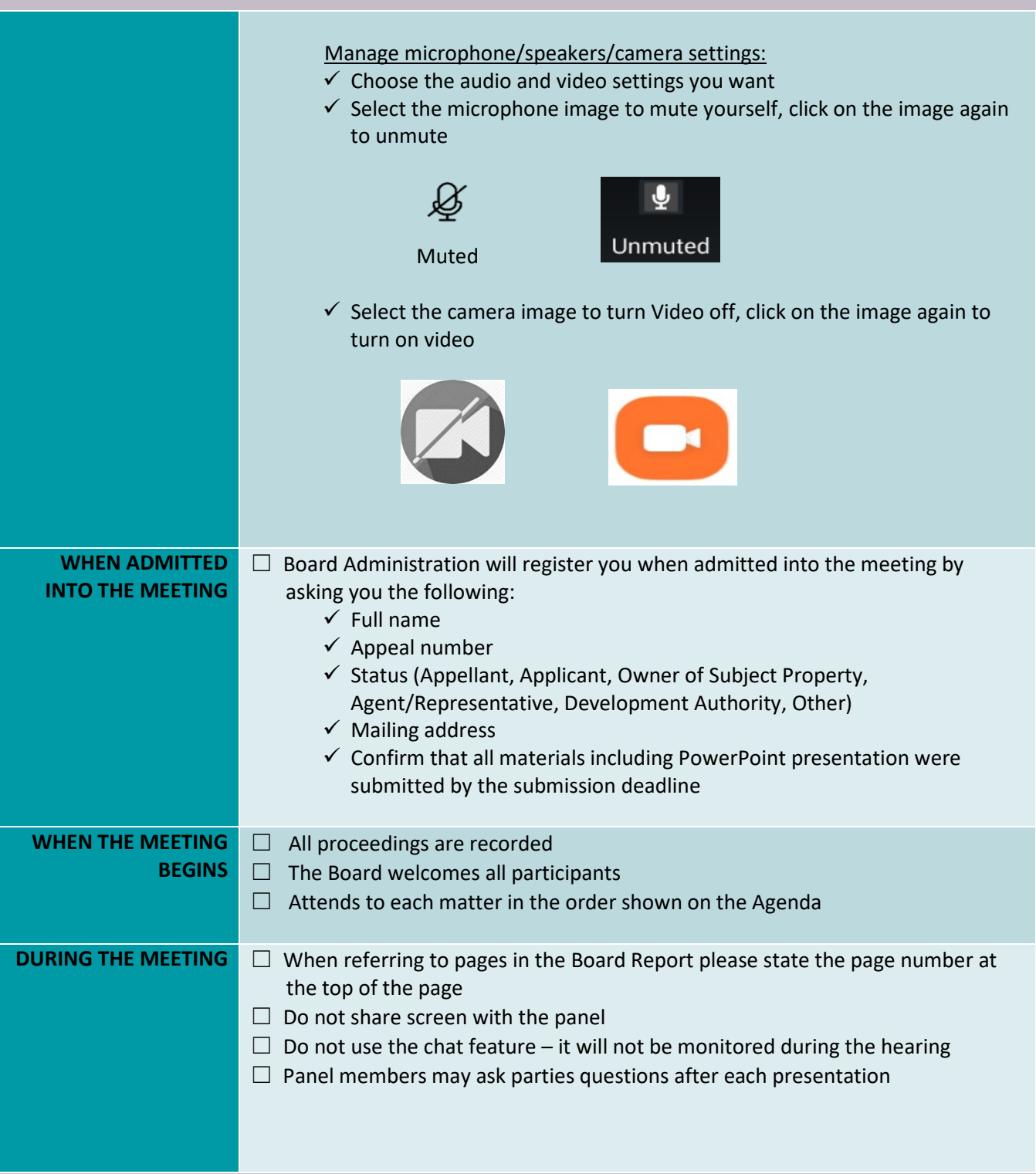

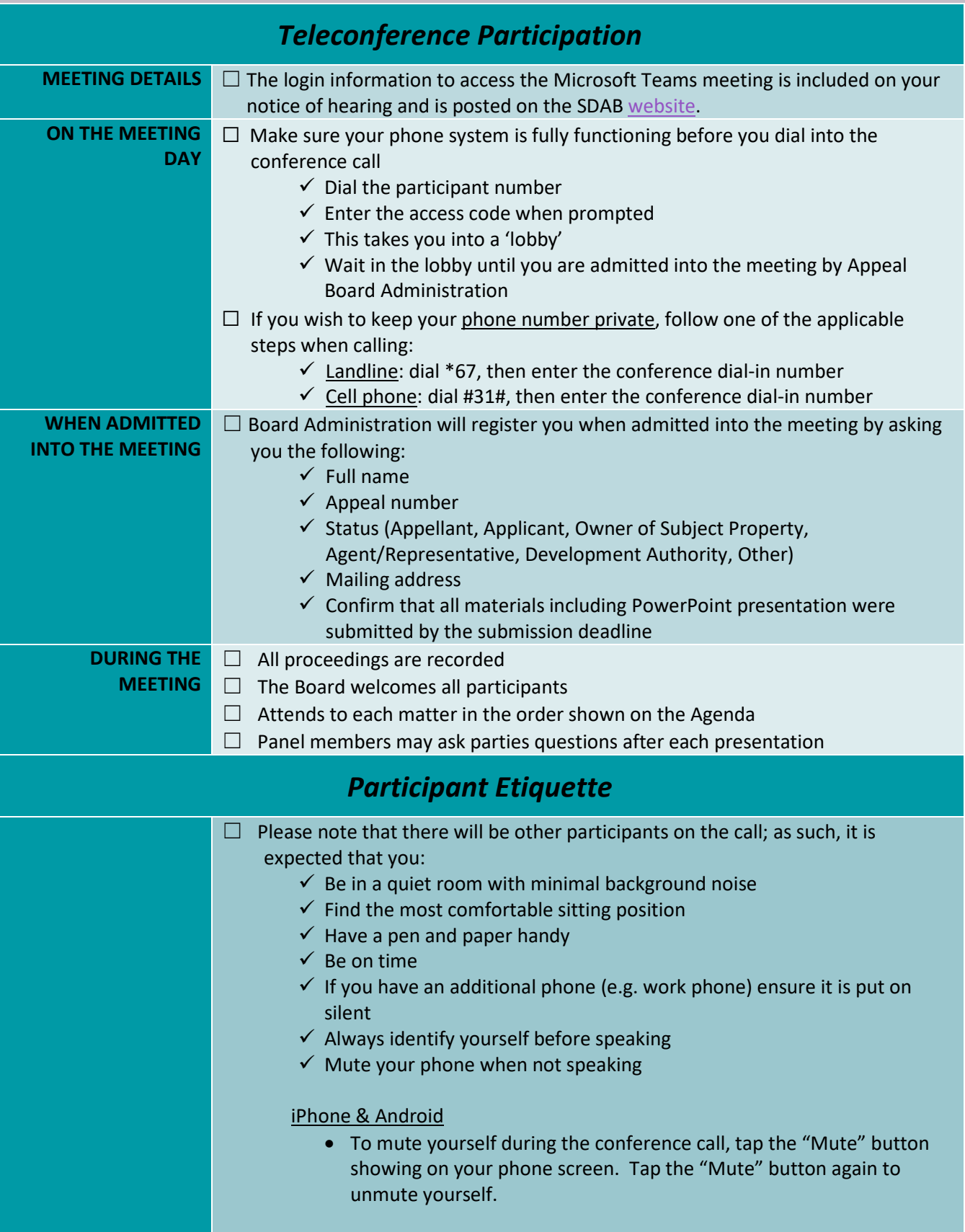

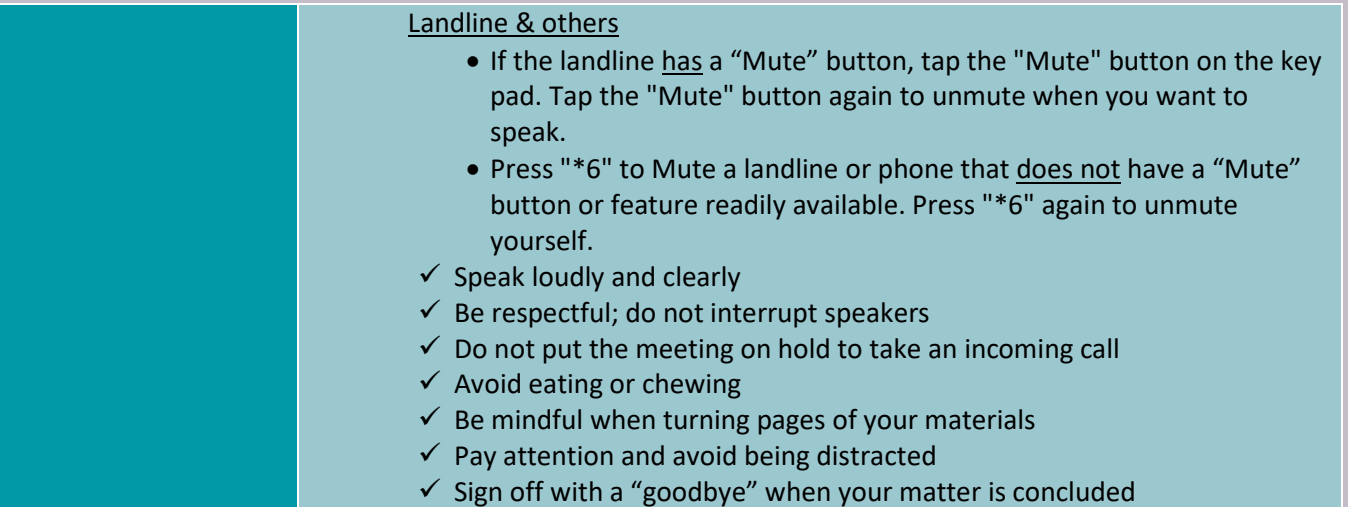